## Sonata in A Minor for 'Cello & Continuo, (RV 44)

Antonio Vivaldi (1678-1741), arr. M. Grayson

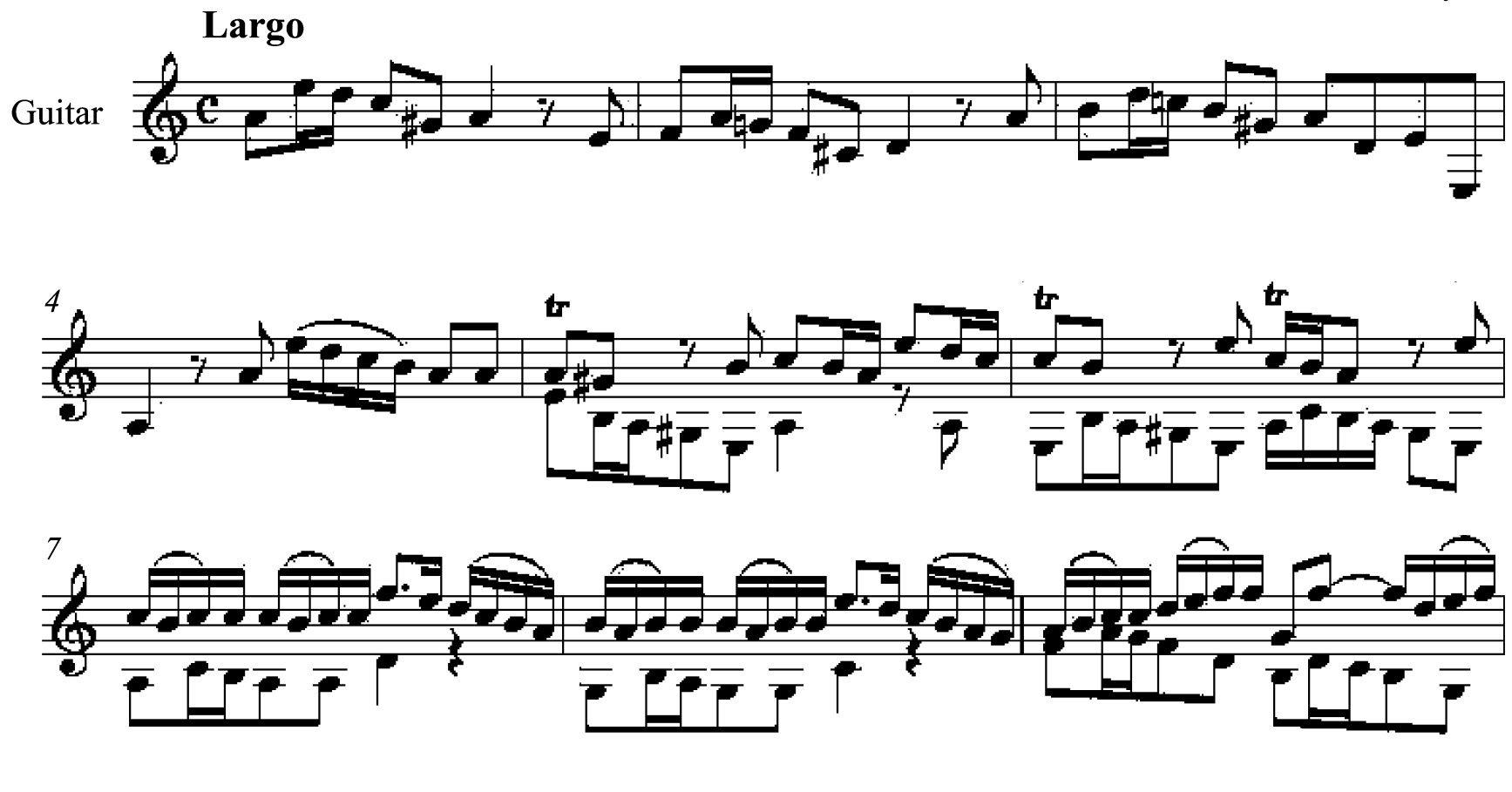

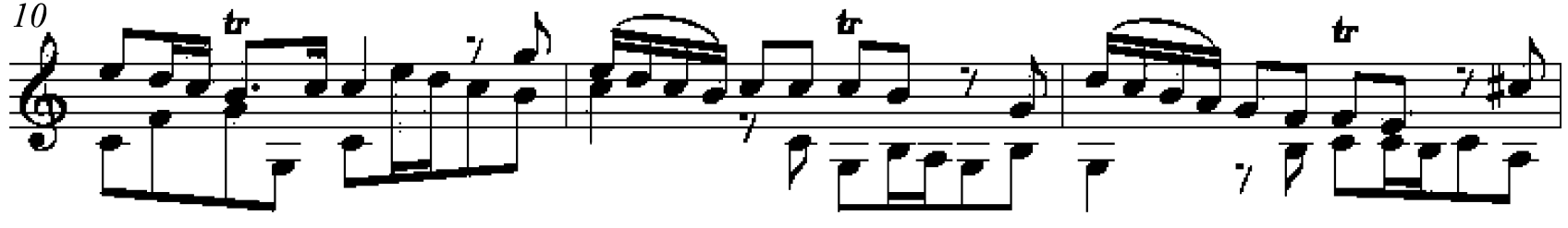

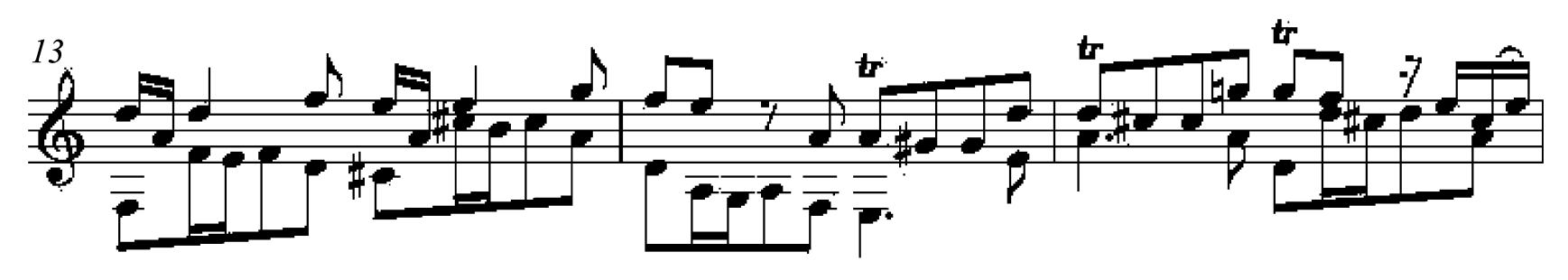

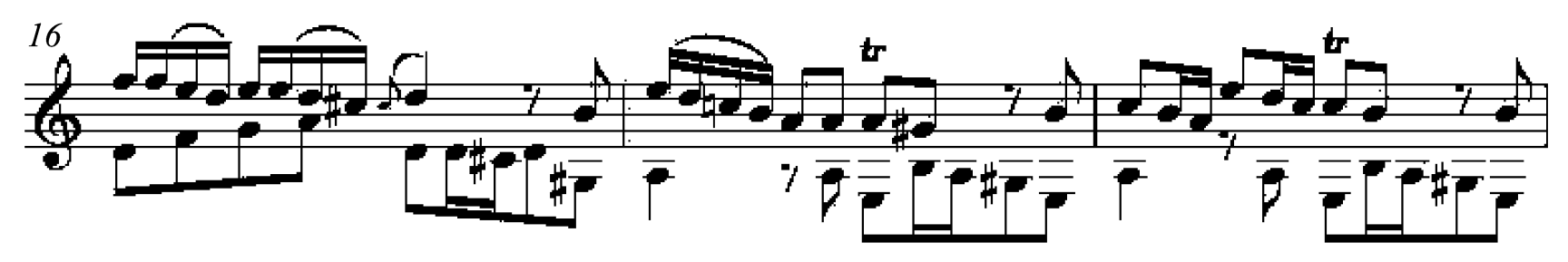

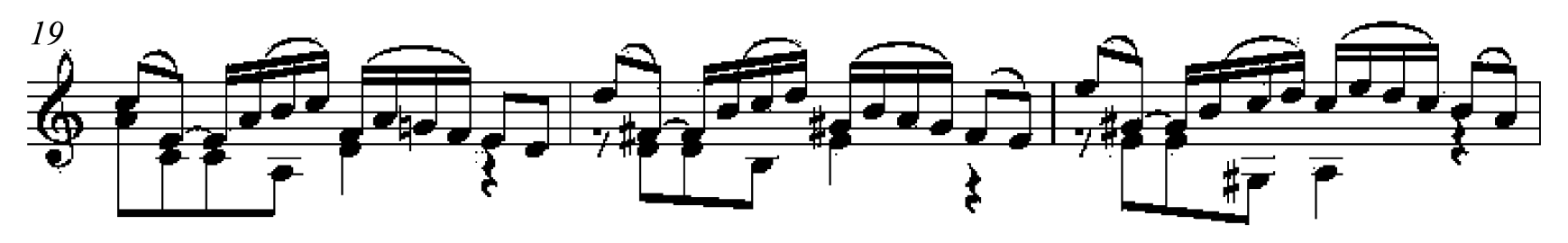

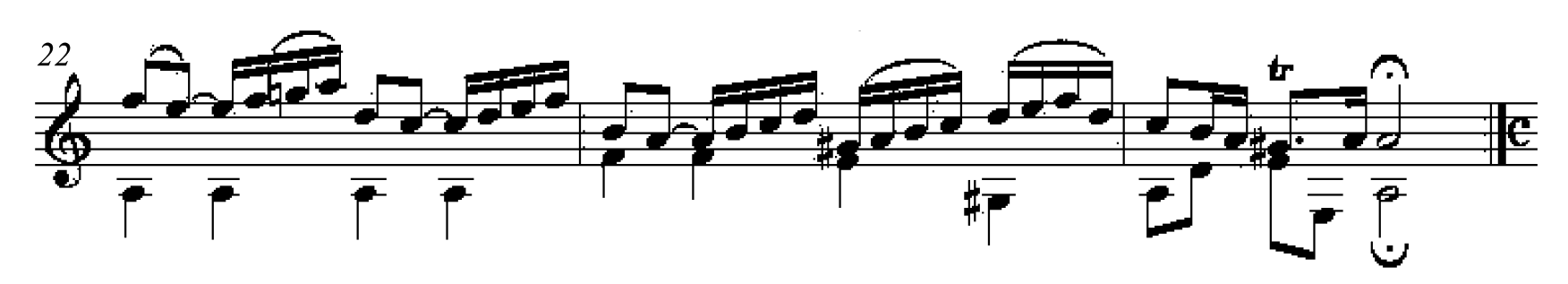

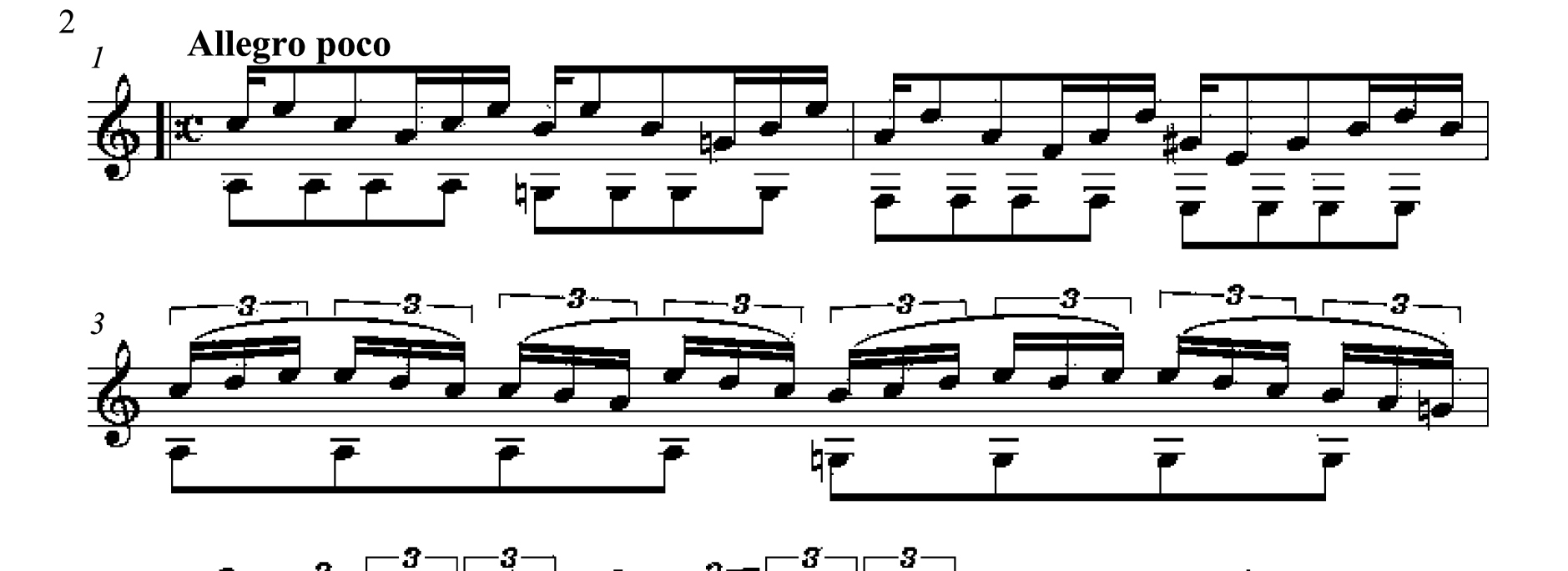

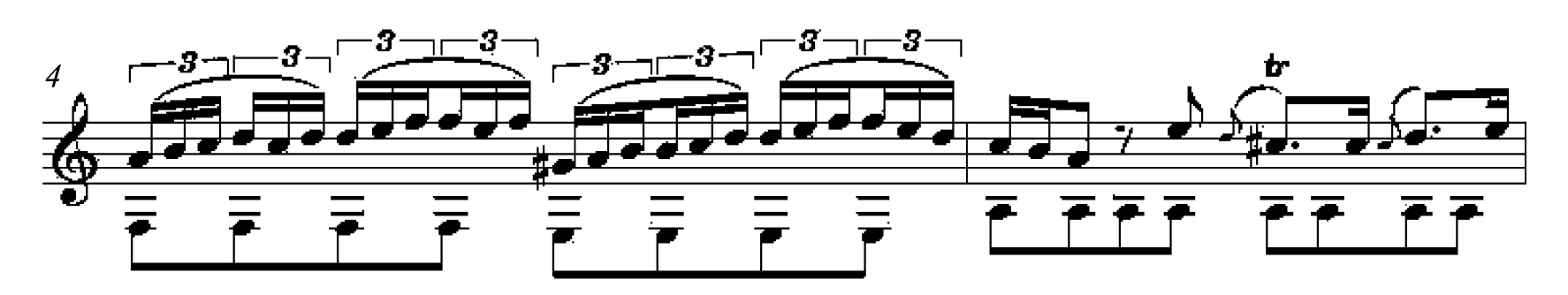

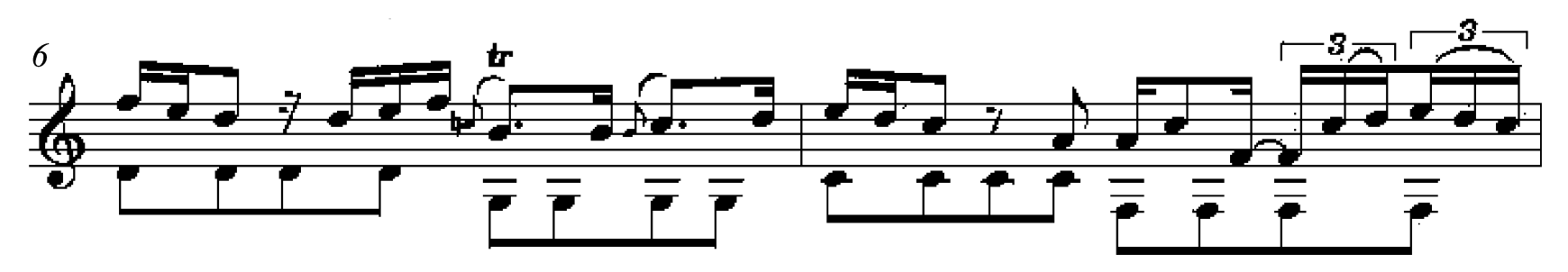

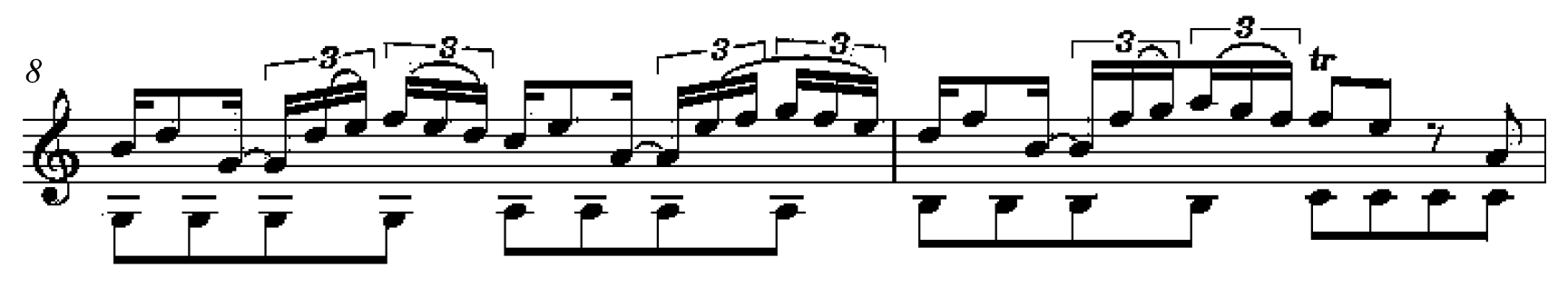

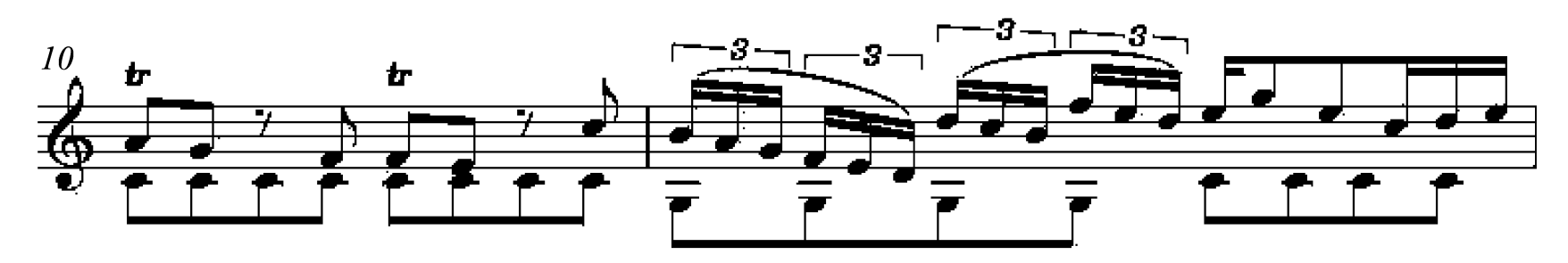

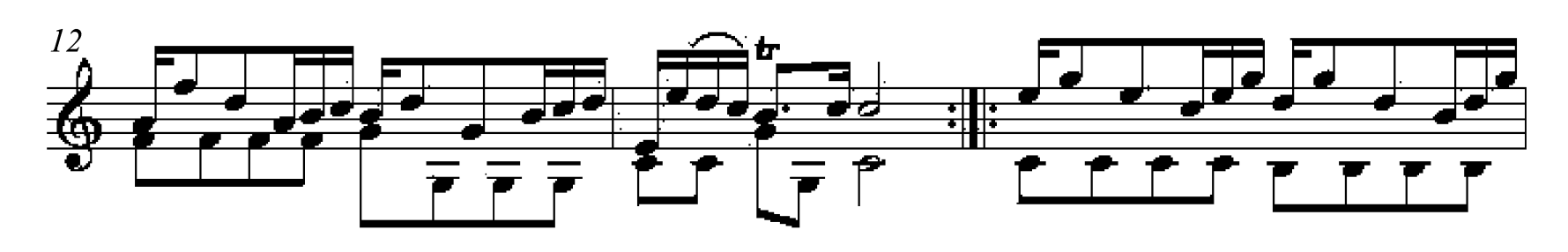

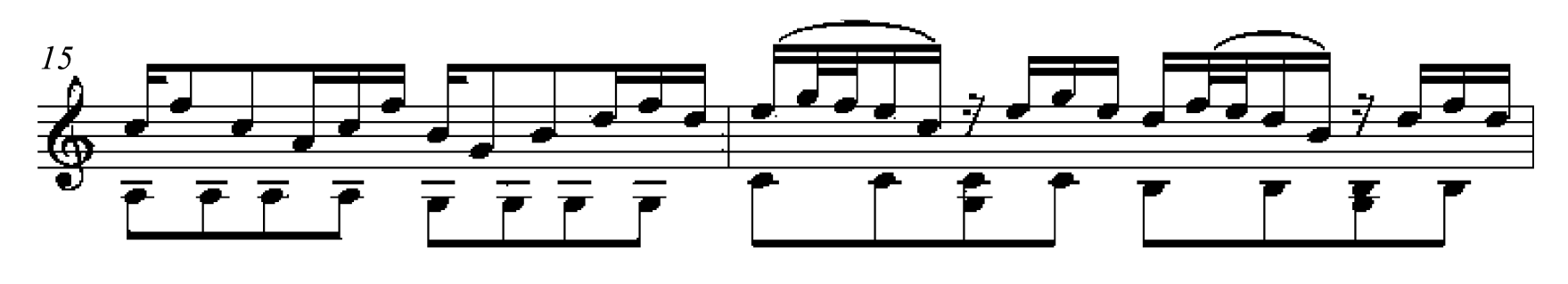

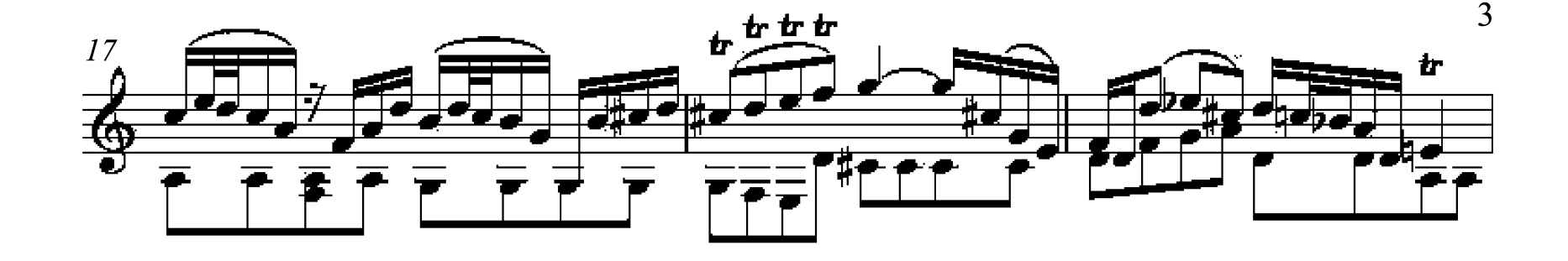

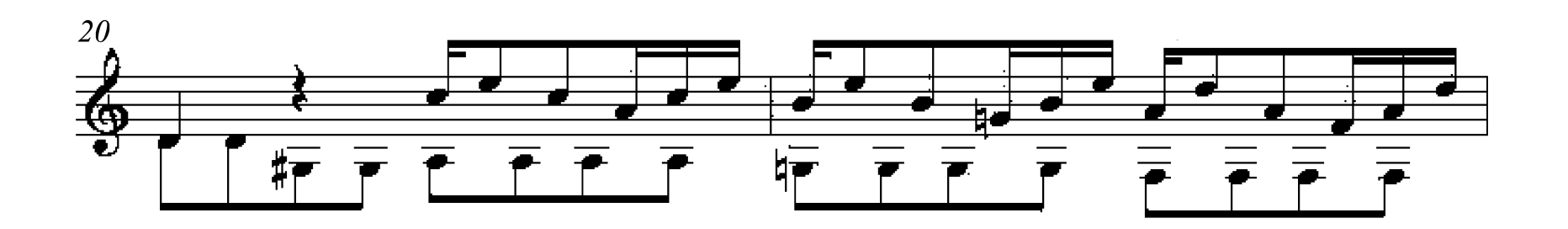

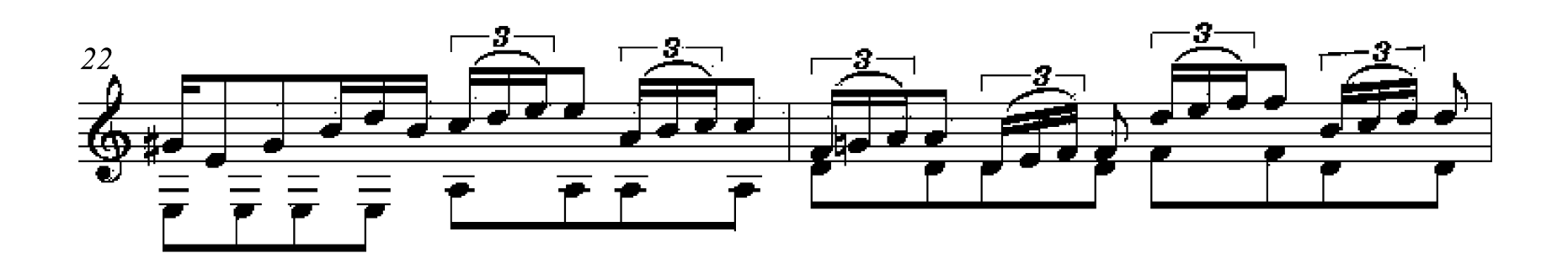

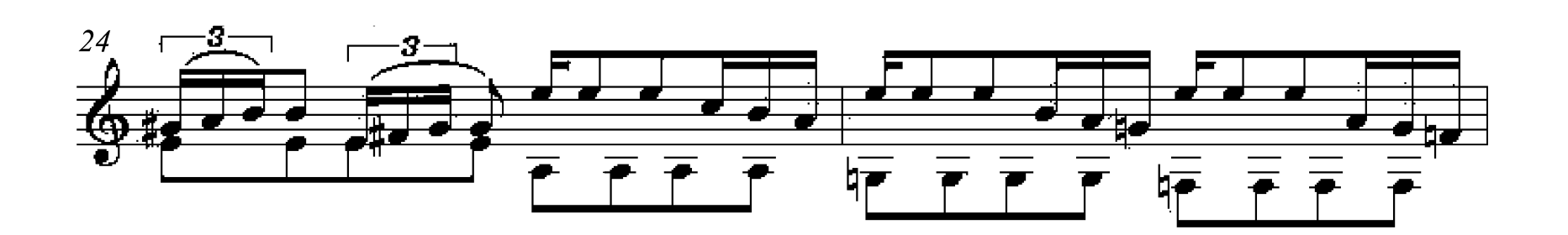

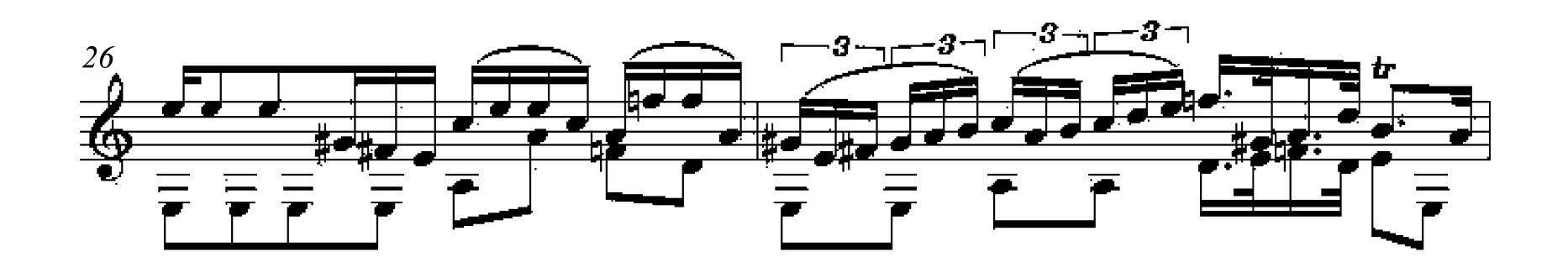

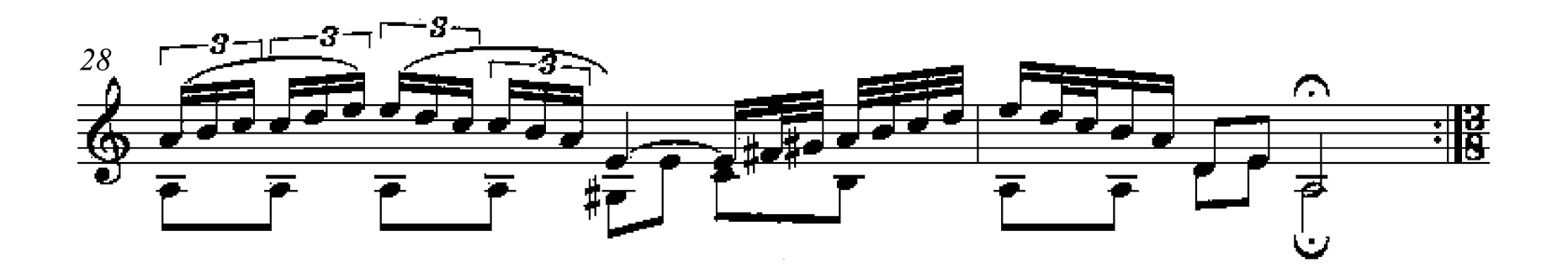

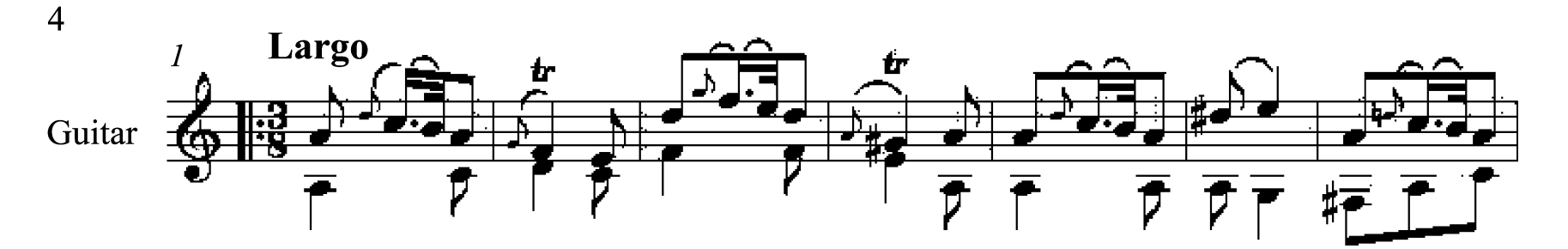

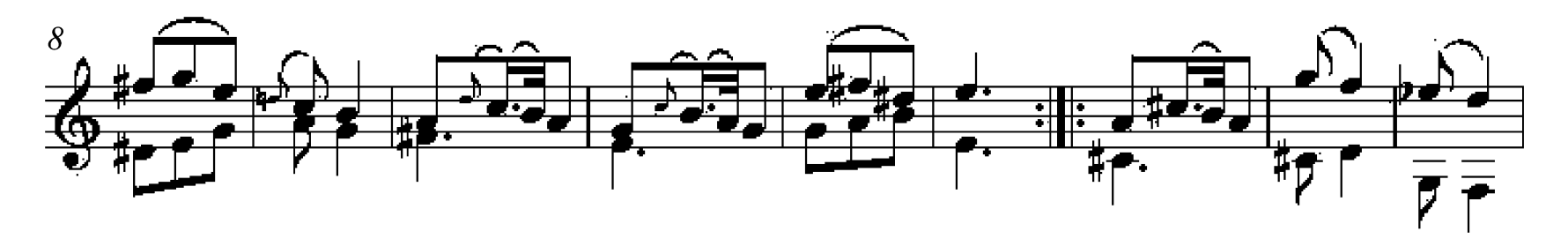

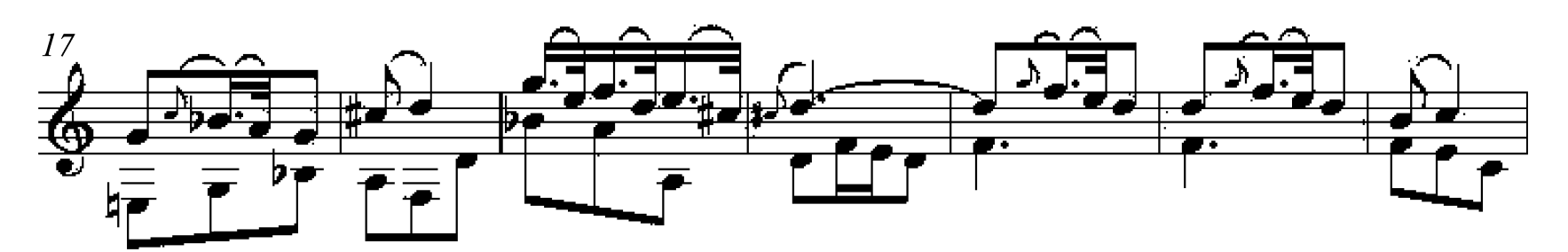

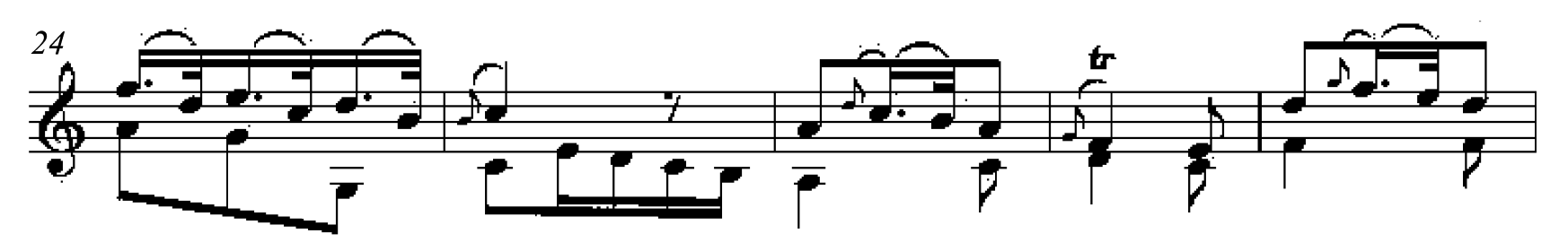

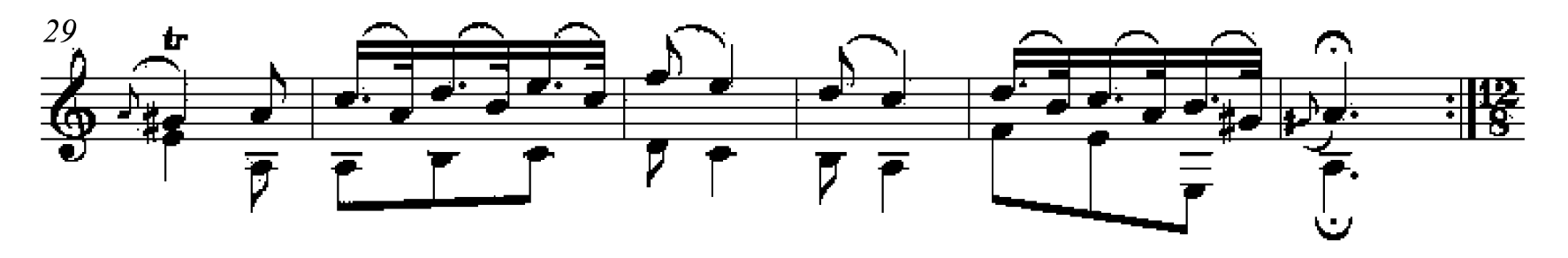

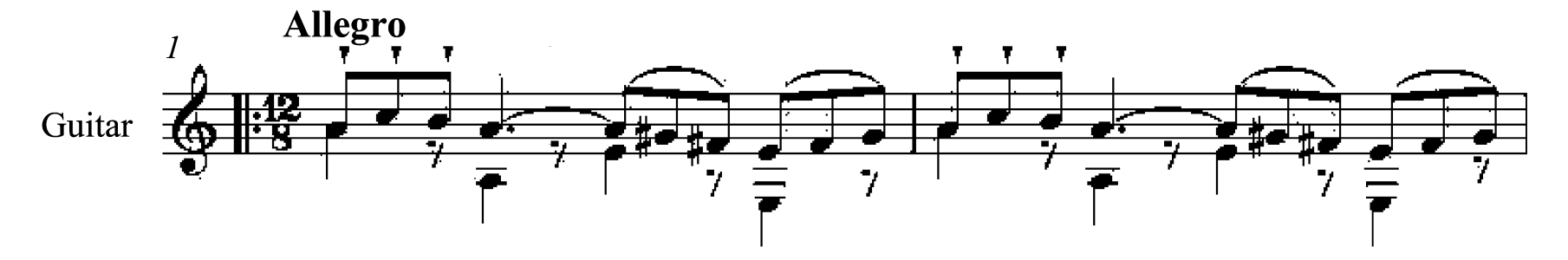

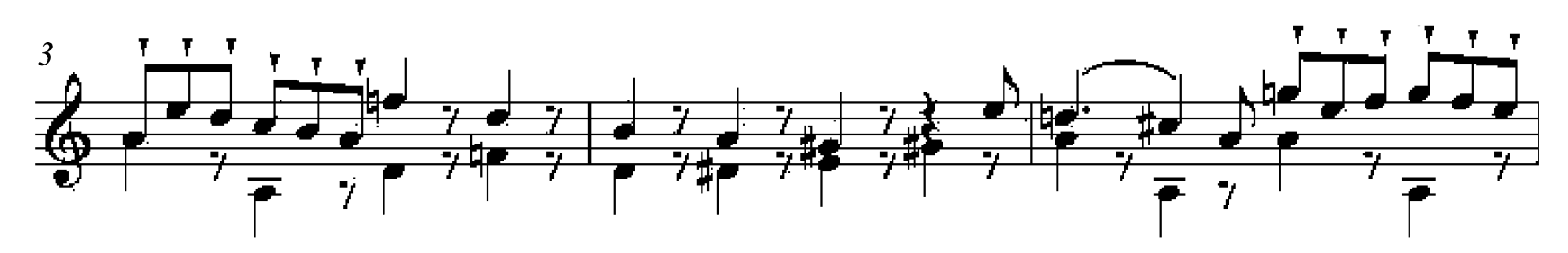

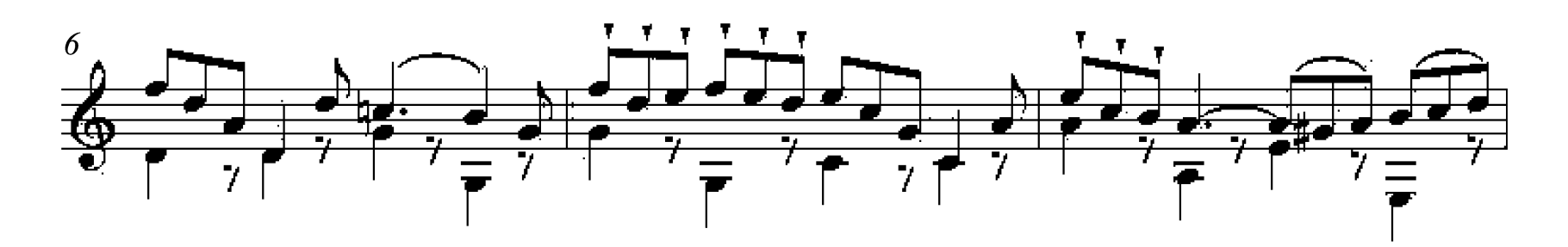

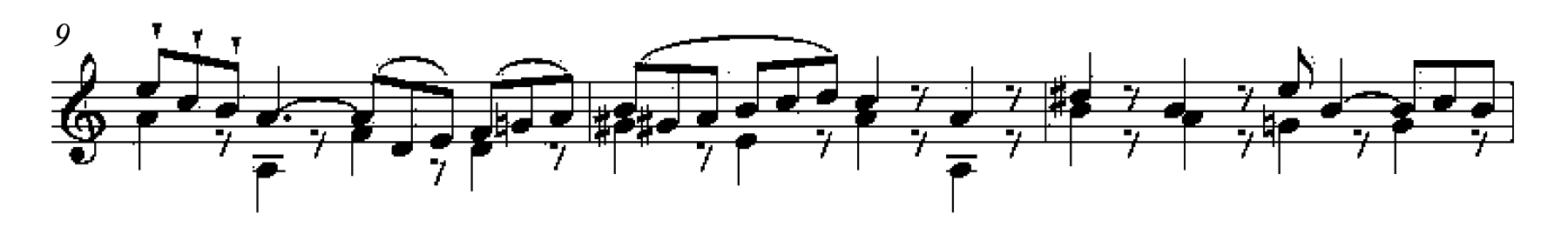

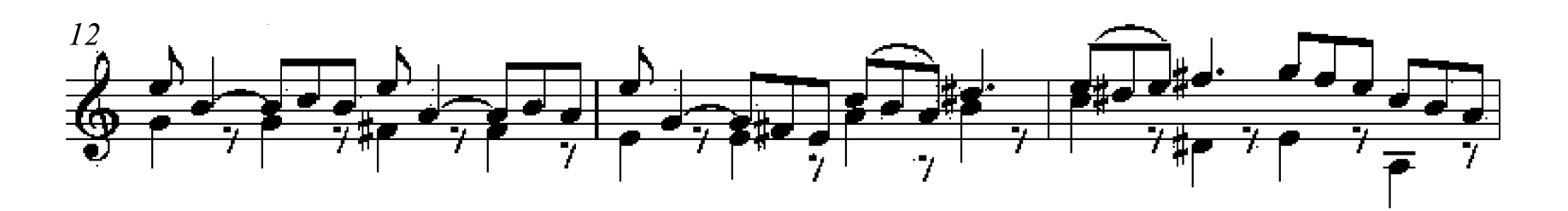

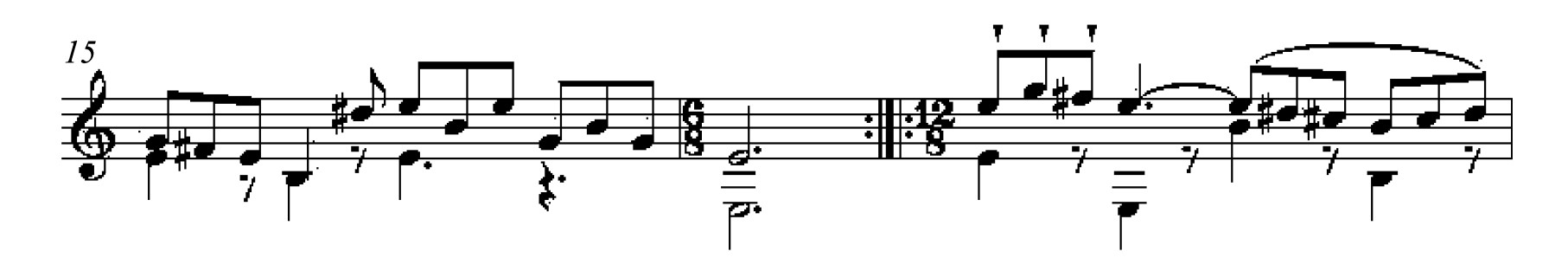

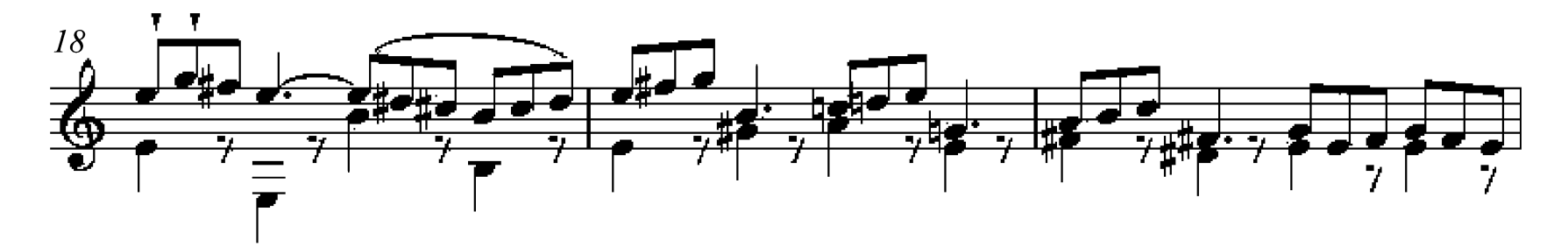

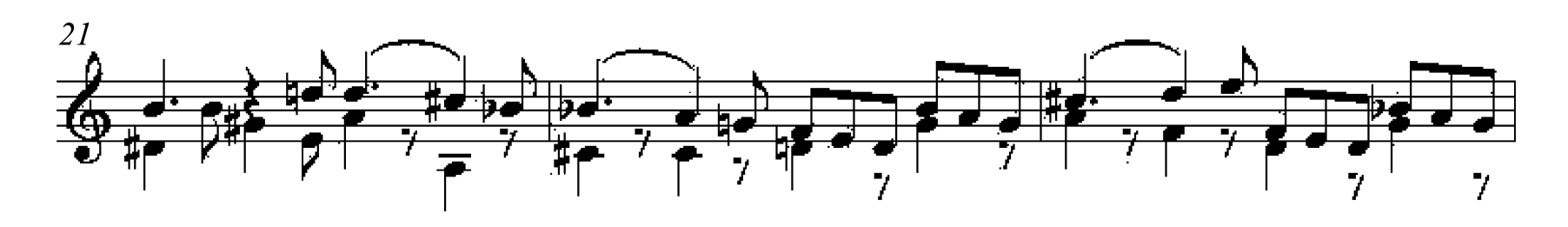

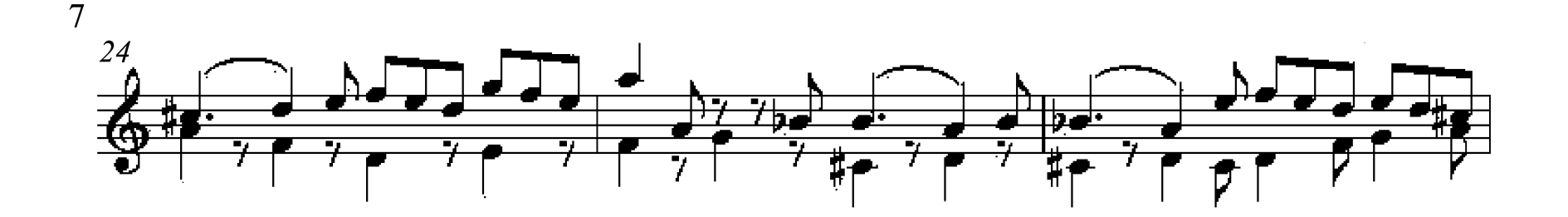

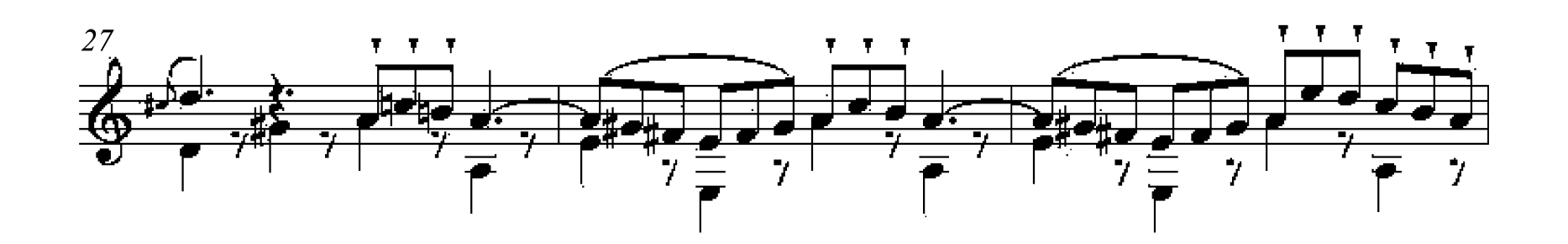

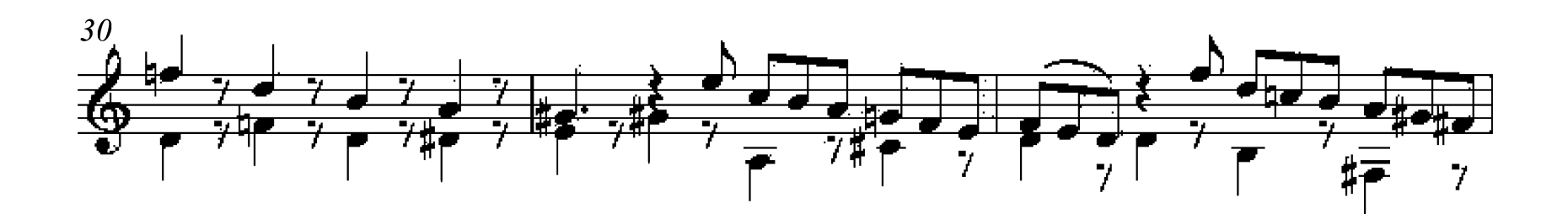

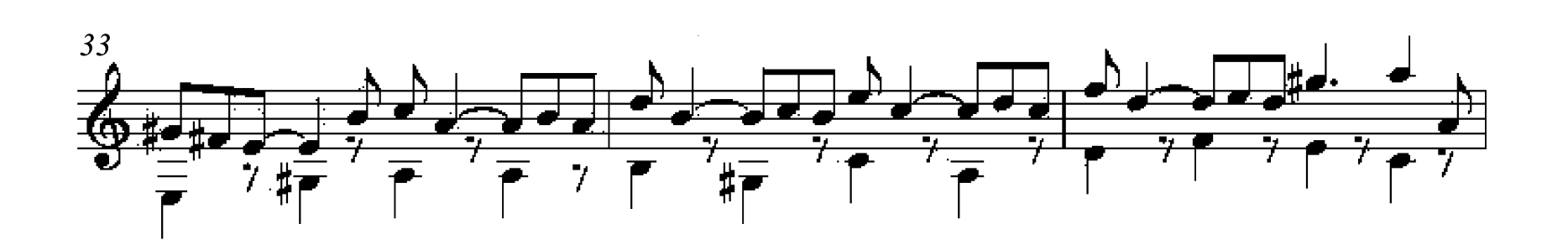

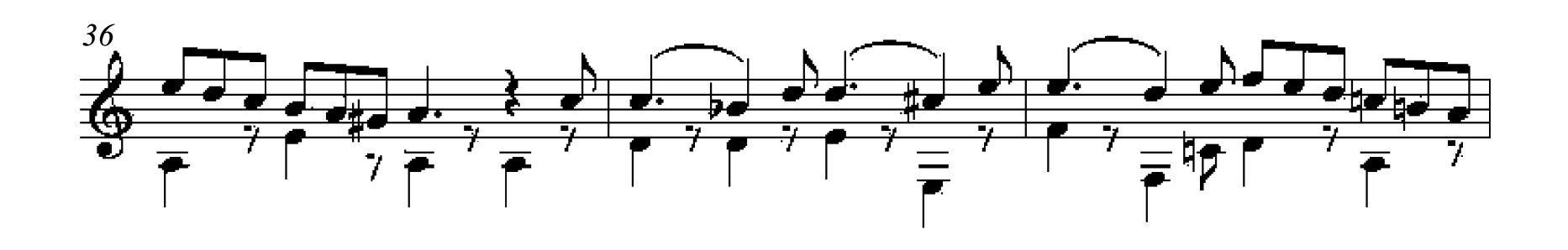

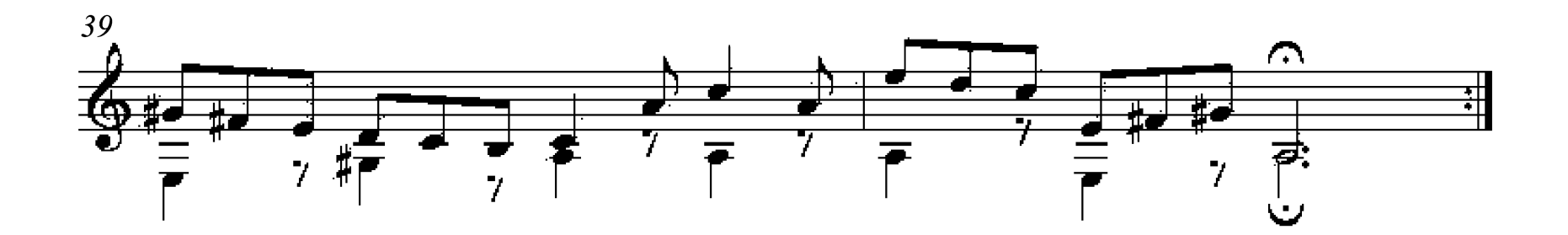